## **OP37**

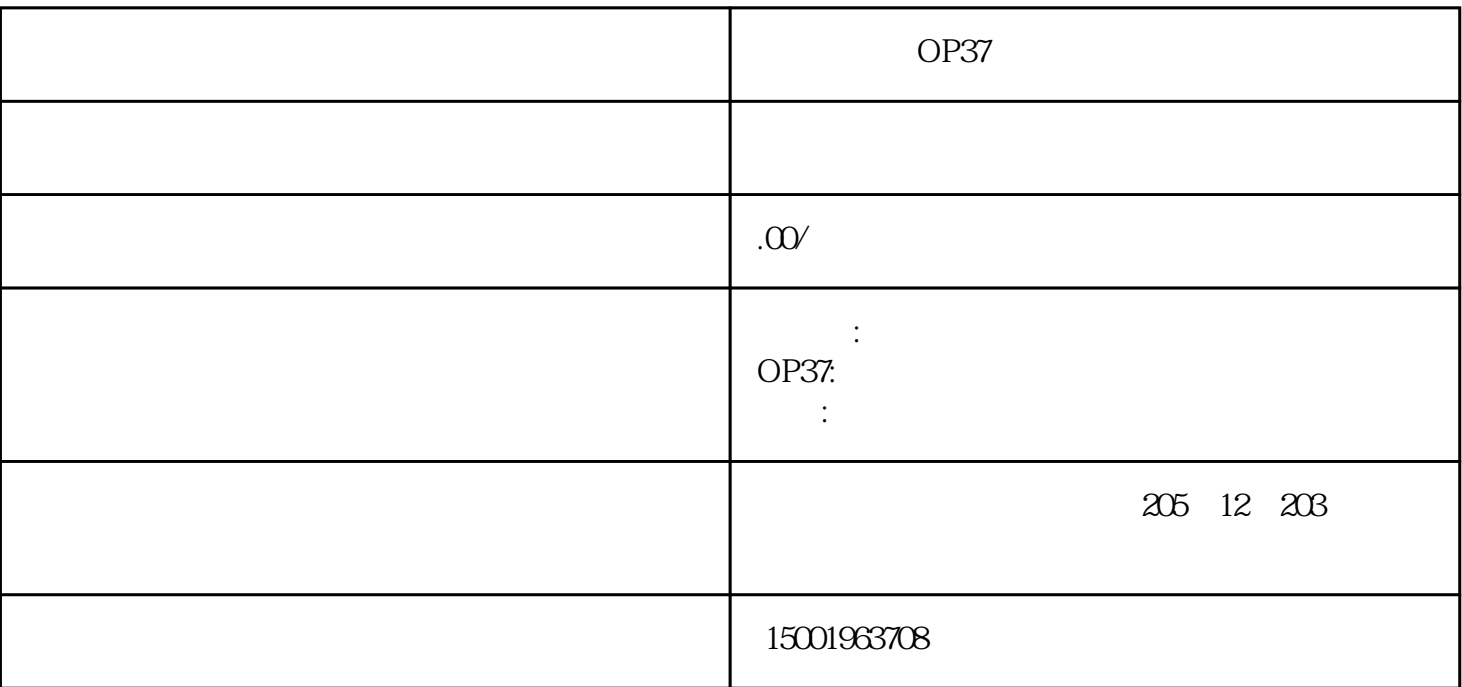

OP37

OP37

 $2<sub>l</sub>$ 

4、检查操作系统:

 $1$ 

3、软件调试:

ug。

- 
- $\overline{5}$
- $6\quad$

 $7$